#### ФЕДЕРАЛЬНОЕ АГЕНТСТВО ПО РЫБОЛОВСТВУ ФЕДЕРАЛЬНОЕ ГОСУДАРСТВЕННОЕ БЮДЖЕТНОЕ ОБРАЗОВАТЕЛЬНОЕ УЧРЕЖДЕНИЕ ВЫСШЕГО ОБРАЗОВАНИЯ «КАМЧАТСКИЙ ГОСУДАРСТВЕННЫЙ ТЕХНИЧЕСКИЙ УНИВЕРСИТЕТ» (ФГБОУ ВО «КамчатГТУ»)

Факультет информационных технологий, экономики и управления

Кафедра «Системы управления»

УТВЕРЖДАЮ Декан ФИТЭУ

 $\sqrt{\text{M.A.}}$ Рычка/

« 31 » января 2024 г.

# **РАБОЧАЯ ПРОГРАММА ДИСЦИПЛИНЫ**

#### **«Проектирование человеко-машинного интерфейса»**

направление подготовки: 09.03.04 «Программная инженерия» (уровень бакалавриата)

направленность (профиль): «Разработка программно-информационных систем»

Петропавловск-Камчатский 2024

Рабочая программа дисциплины разработана в соответствии с ФГОС ВО по направлению подготовки 09.03.04 «Программная инженерия» студентов очной и заочной форм обучения, профиль «Разработка программно-информационных систем» и учебного плана ФГБОУ ВО «КамчатГТУ».

Составитель рабочей программы:

старший преподаватель кафедры СУ  $\qquad \qquad V \qquad \qquad$  Е.А. Лутцева

Рабочая программа рассмотрена на заседании кафедры «Системы управления»

Протокол № 6 от « 31 » января 2024 года.

« 31 » января 2024 г.

Заведующий кафедрой «Системы управления» А.А. Марченко

## 1. ЦЕЛИ И ЗАДАЧИ УЧЕБНОЙ ДИСЦИПЛИНЫ

Целью освоения дисциплины является углубление знаний в области проектирования человеко-машинных (пользовательских) интерфейсов для программ, мобильных приложений и сайтов с учетом их предметной области.

Задачи дисциплины:

- 13 изучение тенденций развития пользовательских интерфейсов;
- изучение основных принципов проектирования пользовательских интерфейсов;
- $\overline{2}$ изучение основных этапов проектирования пользовательского интерфейса;
- **И изучение основных принципов дизайна и прототипирования пользовательских** интерфейсов;
- И изучение метрик оценивания пользовательских интерфейсов;
- **2** освоение новых инструментов (программ). предназначенных  $\pi \pi$ я лизайна и проектирования интерфейсов.

#### 2. ТРЕБОВАНИЯ К РЕЗУЛЬТАТАМ ОСВОЕНИЯ ДИСЦИПЛИНЫ

В результате изучения дисциплины у студента должны быть сформированы следующие профессиональные компетенции:

– способность применять основные методы и инструменты разработки программного обеспечения (ПК-5).

Наименование компетенции при изучении дисциплины, соотнесенные с планируемыми результатами освоения образовательной программы, представлены в таблице 1.

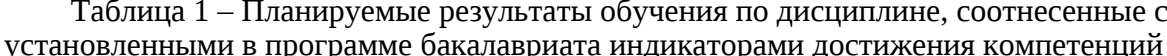

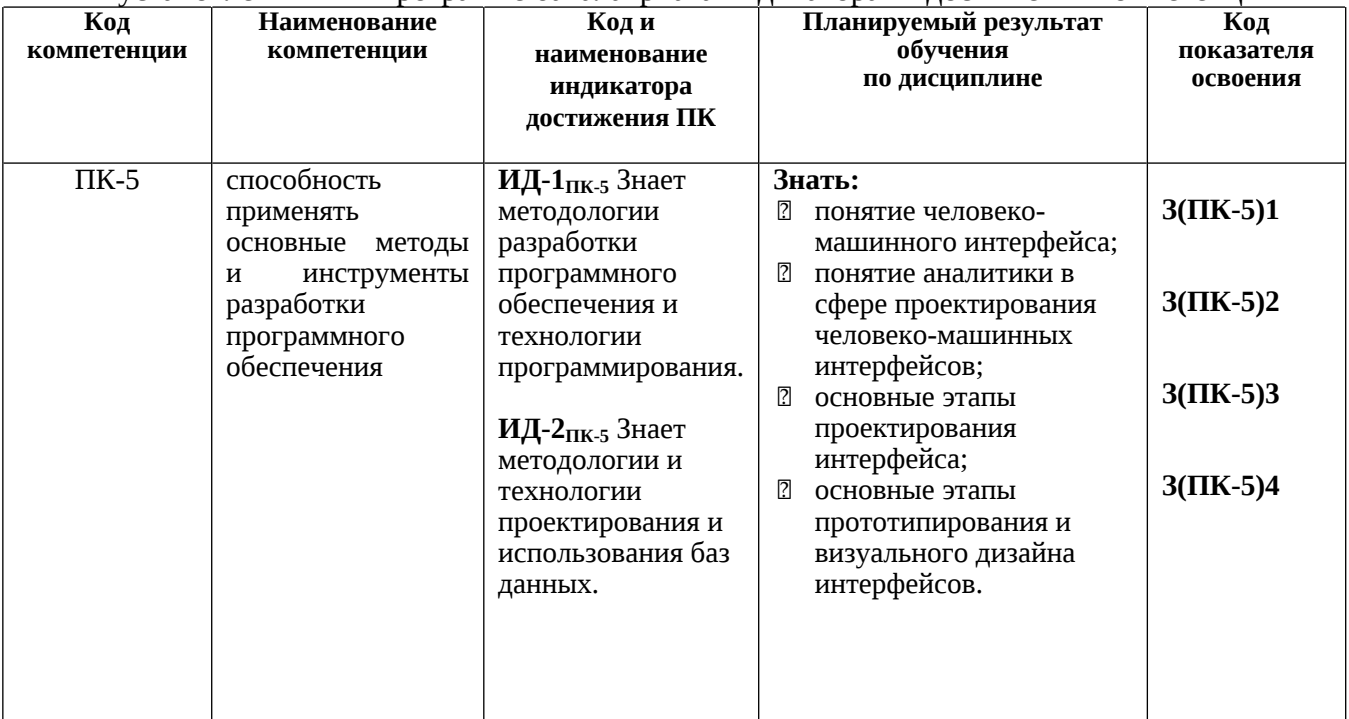

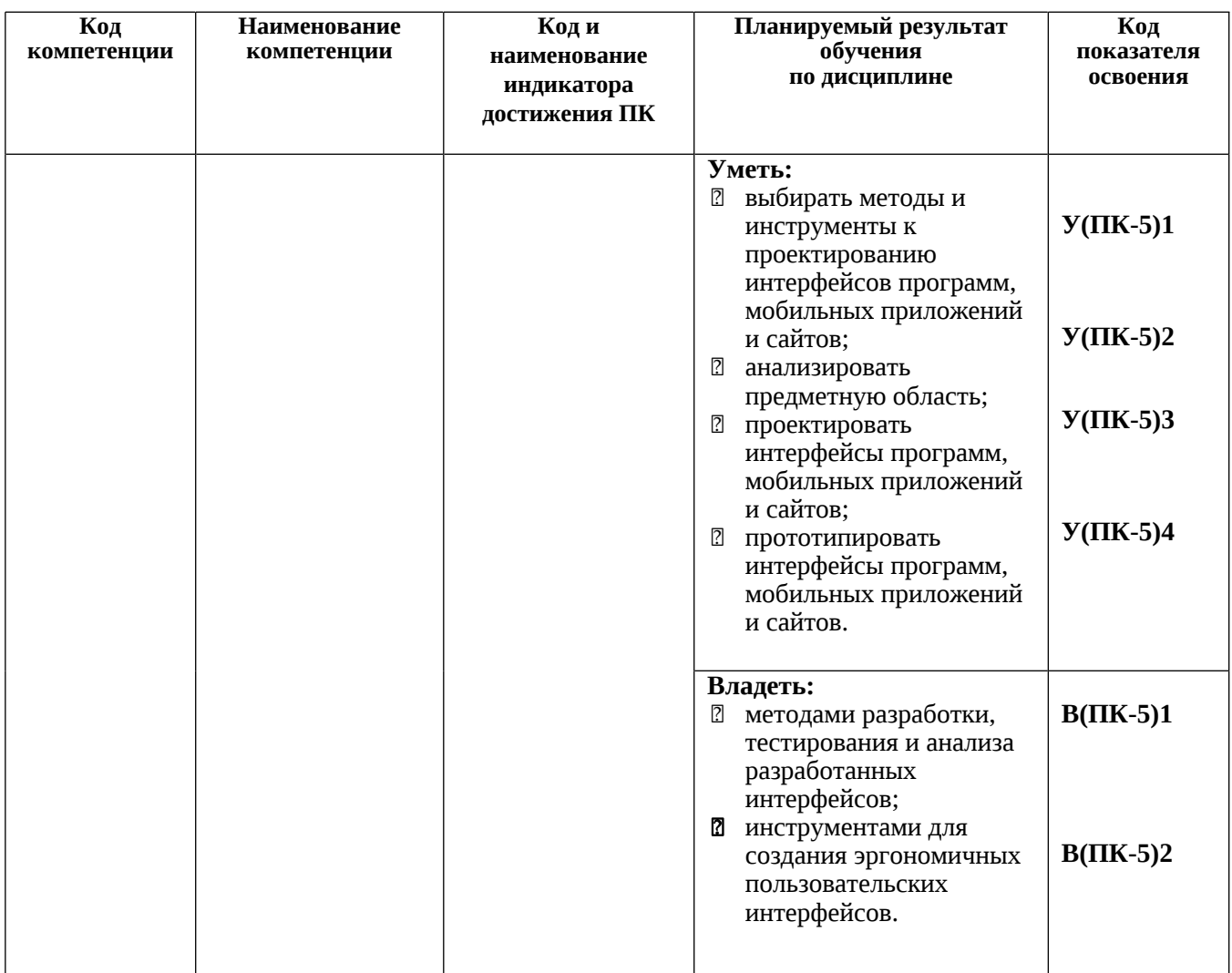

# **3. МЕСТО ДИСЦИПЛИНЫ В СТРУКТУРЕ ОБРАЗОВАТЕЛЬНОЙ ПРОГРАММЫ**

Курс «Проектирование человеко-машинного интерфейса» ориентирован на подготовку бакалавров по направлению 09.03.04 «Программная инженерия». Данная дисциплина относится к блоку Б1.В – дисциплины части, формируемой участниками образовательных отношений.

# **4. СОДЕРЖАНИЕ ДИСЦИПЛИНЫ**

# *4.1. Тематический план дисциплины для студентов очной формы обучения*

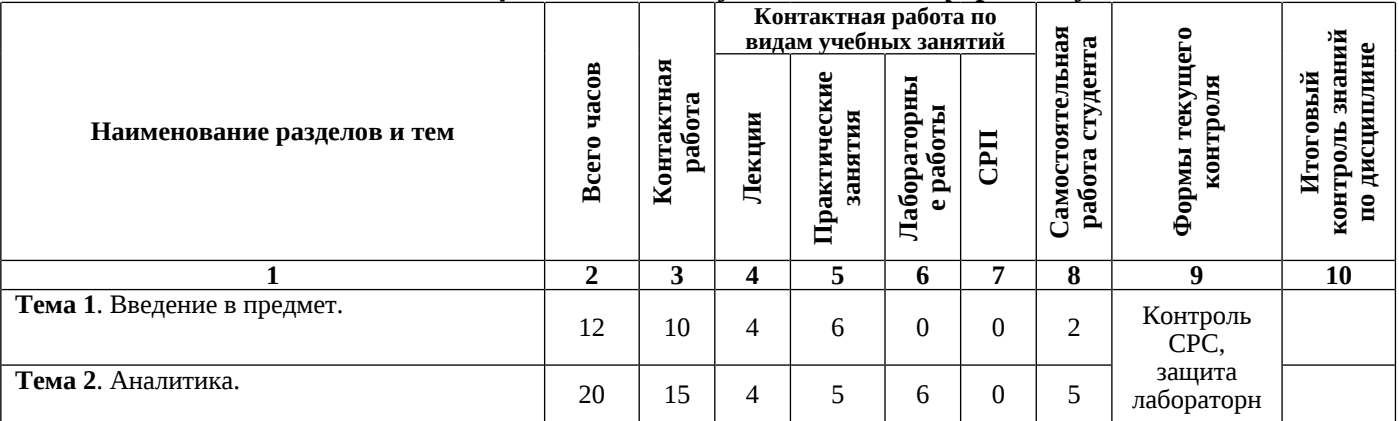

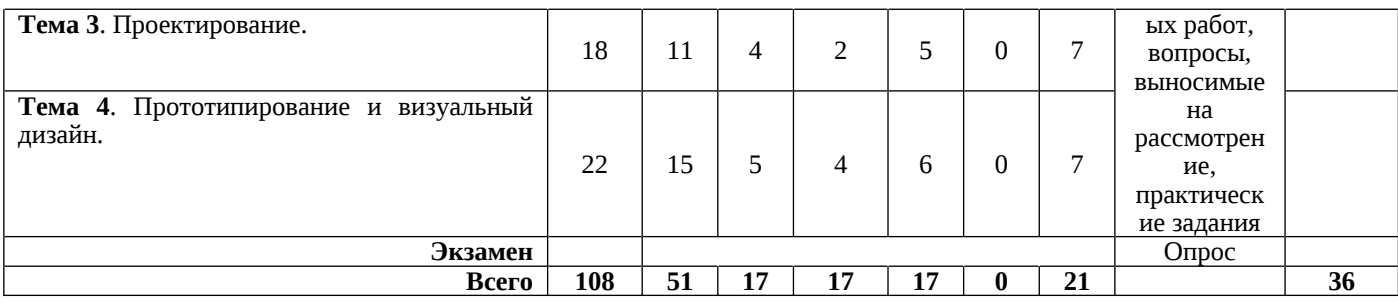

#### *4.2. Тематический план дисциплины для студентов заочной формы обучения*

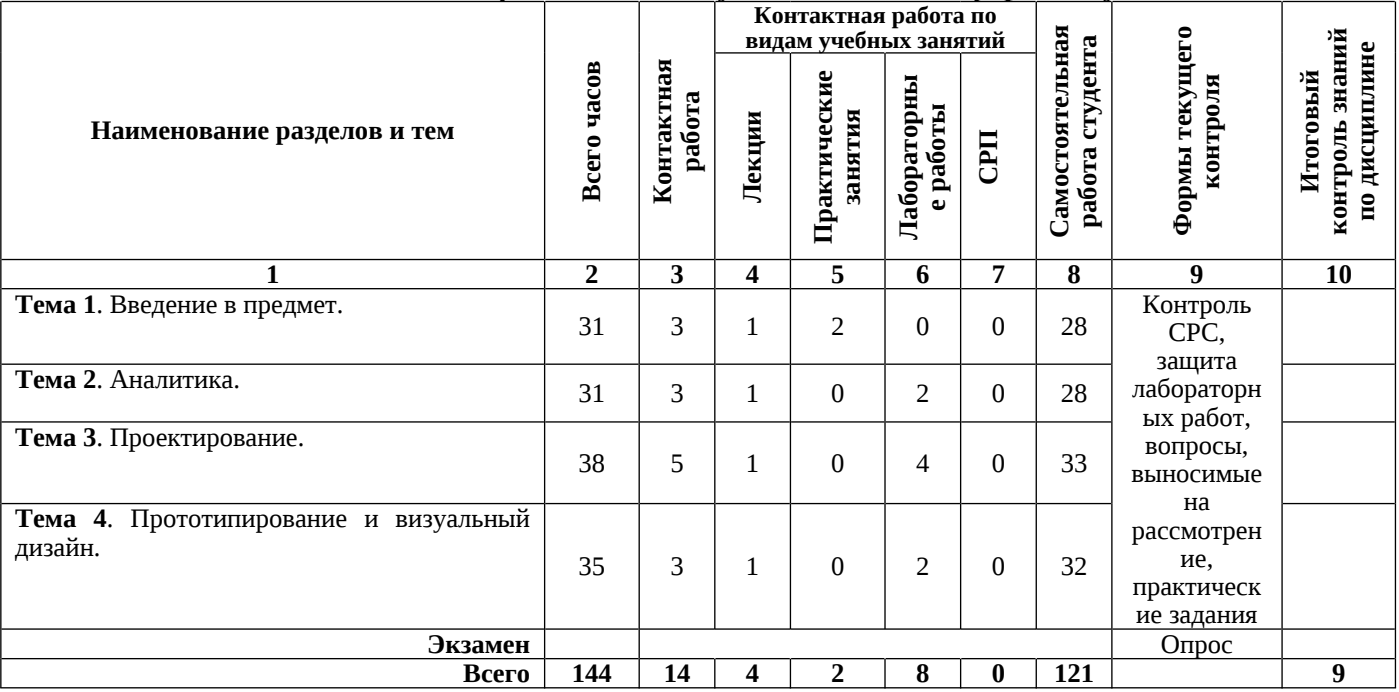

## *4.3. Содержание дисциплины* **Тема 1. Введение в предмет.**

## *Лекция*

Определение интерфейса. История развития и виды пользовательских интерфейсов: интерфейсы первого, второго, третьего, четвертого поколений. Переход от hardware интерфейсов к peopleware интерфейсам. Инженерно-технический (Machine-Centered) подход. Когнитивный (Human-Centered) подход. Дизайн, ориентированный на пользователя (User-Centered Design). Дизайн, ориентированный на задачи пользователей (Task-Centered Design). Дизайн, ориентированный на цели пользователей (Goal-Centered Design). Экспертный подход (Genius). Некоторые правила UI дизайна. 2 закона дизайна интерфейсов (Джеф Раскин). 3 общих принципа проектирования UI (С. Жарков). 8 «золотых» правил Шнейдермана. 10 эвристических правила Якоба Нильсона. Правила юзабилити. Принципы Usage Centered Design (Ларри Константин). UI/UX/CX. Определения UI/UX-дизайна. Понятие CX. Как связаны между собой UI, UX и CX. Основные этапы разработки пользовательского интерфейса.

*Основные понятия темы:* интерфейс, поколения интерфейсов, проектирование интерфейсов, требования к интерфейсам.

*Практические занятия*

Практическое занятие № 1. Подходы к проектированию интерфейсов. Выделить достоинства и недостатки различных подходов к проектированию пользовательских интерфей-сов.

Практическое занятие № 2. Анализ удачных и неудачных интерфейсов программ, мобильных приложений и сайтов. Привести примеры удачных и неудачных дизайнов ин-терфейсов для программ, мобильных приложений и сайтов.

*Самостоятельная работа студента*

Изучение литературы, подготовка теоретического материала и данных для выполнения практических заданий.

*Литература:* [1], [2], [3]

# **Тема 2. Аналитика**

# *Лекция*

Цели и задачи программного продукта (по С. Орлику). Роль и обязанности аналитика в проекте. Артефакты аналитики: видение границ проекта, перечень функциональности, модель данных, описание бизнес-процессов. Исследование рынка. Методы исследования рынка: веб-серфинг, социальные сети, поле-вые исследования, интервьюирование, фокус-группы, мозговой штурм, сортировка кар-точек, анализ конкурентов. Метрики для оценки количества пользователей. Метрики для оценки активности пользо-вателей. Монетизационные показатели.

*Основные понятия темы:* аналитика, артефакты аналитики, методы исследования рынка, метрики для оценивания качества программных продуктов.

*Практические занятия*

Практическое занятие № 3. Определение метрик для программных продуктов. Решение задач по расчету различных метрик программных продуктов.

*Лабораторные работы*

Лабораторная работа № 1. Аналитика. Сформулировать идею продукта (программы, мобильного приложения, сайта). Описать цели и задачи, целевую аудиторию, перечень функциональности. Произвести исследование рынка. Составить диаграммы для процес-сов предметной области. *Самостоятельная работа студента*

Изучение литературы, подготовка теоретического материала и данных для выполнения лабораторных работ и практических заданий.

*Литература:* [1], [2], [3]

## **Тема 3. Проектирование.**

## *Лекция*

Mind mapping. Инструменты для создания mind maps (интеллектуальных карт). Сценарии использования приложения. Виды сценариев. Различные уровни детализации дизайна интерфейсов. Скетчи. Сетки. Вайрфреймы (кар-касы). Инструменты для создания вайрфреймов. Карта экранов приложения.

*Основные понятия темы:* Mind mapping, сценарии использования приложения, скетчи, сетки, варфреймы.

*Практические занятия*

Практическое занятие № 4. Изучение инструментов для построения mind maps. Изучить оффлайн и онлайн приложения, позволяющие строить интеллектуальные карты.

*Лабораторные работы*

Лабораторная работа № 2. Проектирование. Описать основный сценарий использова-ния продукта. Нарисовать скетчи экранов основного сценария. Создать вайрфреймы и карту экранов. *Самостоятельная работа студента*

Изучение литературы, подготовка теоретического материала и данных для выполнения лабораторных работ и практических заданий.

*Литература:* [1], [2], [3]

## **Тема 4. Прототипирование и визуальный дизайн.**

*Лекция*

Мокапы и прототипы. Создание интерактивного прототипа. Инструменты для создания интерактивных прототипов. Тестирование интерактивных прототипов. Колористика. Составление карты цветов приложения. Типографика. Отработка визуаль-ного дизайна на примере главного сценария использования. Инструменты для визуального дизайна.

*Основные понятия темы:* мокап, прототип, колористика, типографика.

#### *Практические занятия*

Практическое занятие № 5. Изучение инструментов для создания вайрфреймов, мокапов и кликабельных прототипов. Изучить оффлайн и онлайн приложения, позволяющие со-здавать вайрфреймы, мокапы, прототипы пользовательских интерфейсов для программ, мобильных приложений и сайтов.

*Лабораторные работы*

Лабораторная работа № 3. Прототипирование. Создать интерактивный прототип для разрабатываемого продукта.

Лабораторная работа № 4. Визуальный дизайн. Выполнить визуальный дизайн на при-мере экранов основного сценария использования. Нарисовать иконки и значки.

*Самостоятельная работа студента*

Изучение литературы, подготовка теоретического материала и данных для выполнения лабораторных работ и практических заданий, подготовка к сдаче экзамена. *Литература:* [1], [2], [3]

## **5. УЧЕБНО-МЕТОДИЧЕСКОЕ ОБЕСПЕЧЕНИЕ ДЛЯ САМОСТОЯТЕЛЬНОЙ РАБОТЫ ОБУЧАЮЩИХСЯ**

Самостоятельная работа студентов по дисциплине «Проектирование человеко-машинного интерфейса» является важной составляющей частью подготовки студентов по направлению подготовки 09.03.04 «Программная инженерия» и выполняется в соответствии с Федеральным государственным образовательным стандартом высшего образования (ФГОС ВО) и учебным планом КамчатГТУ.

Самостоятельная работа студентов ставит своей целью:

1. Развитие навыков ведения самостоятельной работы.

2. Приобретение опыта систематизации полученных результатов исследований, формулировку новых выводов и предложений как результатов выполнения работы.

3. Развитие умения использовать научно-техническую литературу и нормативнометодические материалы в практической деятельности.

4. Приобретение опыта публичной защиты результатов самостоятельной работы.

Внеаудиторная самостоятельная работа при изучении курса включает в себя следующие виды работ:

- проработка (изучение) материалов лекций;
- чтение и проработка рекомендованной основной и дополнительной литературы;
- подготовка к практическим занятиям и лабораторным работам;
- поиск и проработка материалов из Интернет-ресурсов, периодической печати;
- подготовка к текущему и итоговому (промежуточная аттестация) контролю знаний по дисциплине.

## **6. ФОНД ОЦЕНОЧНЫХ СРЕДСТВ**

Фонд оценочных средств для проведения промежуточной аттестации обучающихся по дисциплине «Проектирование человеко-машинного интерфейса» представлен в приложении к рабочей программе дисциплины и включает в себя:

- перечень компетенций, с указанием этапов их формирования в процессе освоения образовательной программы;
- описание показателей и критериев оценивания компетенций на различных этапах их формирования, описание шкал оценивания;
- типовые контрольные задания или материалы, необходимые для оценки знаний, умений и наывков и (или) опыта деятельности, характеризующих этапы формирования компетенций;
- $\equiv$  . методические материалы, определяющие процедуры оценивания знаний, умений и навыков и (или) опыта деятельности, характеризующих этапы формирования компетенций.

#### Перечень вопросов для проведения промежуточной аттестации по дисциплине (экзамен)

- Общее понятие интерфейса. Подходы к проектированию интерфейсов 1.
- $2.$ История развития и виды пользовательских интерфейсов
- Этапы разработки интерфейса. Понятия UI и UX 3.
- Правила, эвристики, законы при разработке интерфейсов  $\overline{4}$ .
- 5. Цели и задачи проекта. Артефакты аналитики
- Исследование рынка. Методы исследования 6.
- 7. Mind Mapping
- 8. Сценарии работы с программой
- Скетчи 9.
- $10<sub>1</sub>$ Вайрфреймы
- $11.$ Карта экранов
- $12.$ Интерактивный прототип
- $13.$ Тестирования прототипа. Юзабилити-тестирование
- 14. A/B тестирование
- $15.$ Метрики мобильных приложений: привлечение и удержание пользователей
- Метрики мобильных приложений: монетизационные показатели и активность 16. пользователей
- 17. Основные понятия типографики
- Типографика в разработке интерфейсов 18.
- Колористика: цветовой круг Иттена 19.
- 20. Колористика: оттенки одного цвета

# 7. РЕКОМЕНДУЕМАЯ ЛИТЕРАТУРА

#### 7.1. Основная литература

1. Проектирование человеко-машинного взаимодействия [Электронный ресурс] / Игнатьев А. В. - Санкт-Петербург : Лань, 2021. - 56 с. - ISBN 978-5-8114-8037-1.

2. Акчурин Э.А. Человеко-машинное взаимодействие. Учебное пособие. - М.: Издательство "СОЛОН-Пресс", 2013. (ЭБС «Лань»).

#### 7.2. Дополнительная литература

3. Проектирование и реализация Web-интерфейса [Электронный ресурс] / Никулова Г. А. - Липецк: Липецкий ГПУ, 2020. - 66 с.

## 8. ПЕРЕЧЕНЬ РЕСУРСОВ ИНФОРМАЦИОННО-ТЕЛЕКОММУНИКАЦИОННОЙ СЕТИ «ИНТЕРНЕТ»

- 1. Электронно-библиотечная система «eLibrary»: [Электронный ресурс]. Режим доступа: http://www.elibrary.ru.
- 2. Электронная библиотечная система «IPRbooks» [Электронный ресурс]. Электронные данные - Режим доступа: http://www.iprbookshop.ru/.
- 3. Электронная информационная образовательная среда LMS Moodle [Электронный

ресурс]. – Режим доступа: [https://lk.kstu.su.](https://lk.kstu.su)

4. Гид по Фигме для начинающих веб-дизайнеров: [Электронный ресурс]. - Режим доступа: <https://tilda.education/articles-figma>.

## **9. МЕТОДИЧЕСКИЕ УКАЗАНИЯ ДЛЯ ОБУЧАЮЩИХСЯ ПО ОСВОЕНИЮ ДИСЦИПЛИНЫ**

Методика преподавания данной дисциплины предполагает чтение лекций, проведение практических и лабораторных занятий, групповых и индивидуальных консультаций по отдельным (наиболее сложным) специфическим проблемам дисциплины. Предусмотрена самостоятельная работа студентов, прохождение аттестационных испытаний промежуточной аттестации (экзамен).

**Лекции** проводятся, как правило, в интерактивной форме с элементами дискуссий, и спорных посылов и утверждений. На лекцияхпреподаватель знакомит слушателей с основными понятиями и положениями по текущей теме. При проведении лекций используются современные информационные технологии, демонстрационные материалы

**Практическое занятие** − целенаправленная форма организации педагогического процесса, направленная на углубление научно-теоретических знаний и овладение определенными методами работы, в процессе которых вырабатываются умения и навыки выполнения тех или иных учебных действий в данной сфере науки.

Практические занятия предназначены для углубленного изучения учебных дисциплин и играют важную роль в выработке у студентов умений и навыков применения полученных знаний для решения практических задач совместно с педагогом. Кроме того, они развивают научное мышление и речь, позволяют проверить знания студентов и выступают как средства оперативной обратной связи. Цель практических занятий − углублять, расширять, детализировать знания, полученные на лекции, в обобщенной форме и содействовать выработке навыков профессиональной деятельности.

**Лабораторная работа** – это выполнение студентами под руководством преподавателя или по инструкции заданий с применением персонального компьютера.

Лабораторные работы составляют важную часть теоретической и профессиональной практической подготовки обучающихся. Они направлены на формирование учебных и профессиональных практических умений. Лабораторные занятия носят систематический характер, регулярно следуя за лекционными занятиями. Лабораторные работы выполняются согласно графику, при этом соблюдается принцип индивидуального выполнения работ (в некоторых случаях – группового).

Проведение лабораторных/практических работ (занятий) включает в себя следующие этапы:

- постановку темы занятия и определение задач лабораторной/практической работы;
- определение порядка лабораторной/практической работы или отдельных ее этапов;
- непосредственное выполнение лабораторной/практической работы студентами с соблюдением техники безопасности;
- подведение итогов лабораторной/практической работы и формулирование основных выводов.

При подготовке к занятию необходимо обратить внимание на цель занятия, на основные вопросы для подготовки к занятию, на содержание темы занятия. Этапы подготовки к практическому занятию:

- освежить в памяти теоретические сведения, полученные на лекциях и в процессе самостоятельной работы,
- подобрать необходимую учебную и справочную литературу.

В течение лабораторной/практической работы студенту необходимо выполнить индивидуальные или групповые задания, выданные преподавателем, а затем оформить<br>получившиеся результаты в виде отчёта, который выполняется в соответствии с получившиеся результаты в виде отчёта, который нижеизложенными указаниями по оформлению письменных отчётов. Помимо этого, студенту необходимо подготовить ответы на примерный перечень вопросов по теме работы.

# **10. КУРСОВОЙ ПРОЕКТ (РАБОТА)**

В соответствии с учебным планом курсовой поект (работа) по дисциплине «Проектирование человеко-машинного интерфейса» не предусмотрен.

## **11. ПЕРЕЧЕНЬ ИНФОРМАЦИОННЫХ ТЕХНОЛОГИЙ, ИСПОЛЬЗУЕМЫХ ПРИ ОСУЩЕСТВЛЕНИИ ОБРАЗОВАТЕЛЬНОГО ПРОЦЕССА ПО ДИСЦИПЛИНЕ**

- *11.1 Перечень информационных технологий, используемых при осуществлении образовательного процесса:*
- электронные образовательные ресурсы, представленные в п.8 рабочей программы;
- использование слайд-презентаций;
- интерактивное общение с обучающимися и консультирование в электронной информационной образовательной среде ФГБОУ ВО «КамчатГТУ».
- *11.2 Перечень программного обеспечения, используемого при осуществлении образовательного процесса:*

При освоении дисциплины используется лицензионное программное обеспечение:

- операционные системы Astra Linux (или иная операционная система, включенная в реестр отечественного программного обеспечения);
- комплект офисных программ Р-7 Офис (в составе текстового процессора, программы работы с электронными таблицами, программные средства редактирования и демонстрации презентаций);
- программа проверки текстов на предмет заимствования «Антиплагиат»;
- браузер.

#### *11.3 Перечень информационно-справочных систем:*

- справочно-правовая система «Гарант»;
- портал Федеральных государственных образовательных стандартов высшего образования [\(https://fgosvo.ru](https://fgosvo.ru)).

## **12. МАТЕРИАЛЬНО-ТЕХНИЧЕСКОЕ ОБЕСПЕЧЕНИЕ ДИСЦИПЛИНЫ**

- для проведения занятий лекционного типа, практических (семинарских) занятий, лабораторных занятий, групповых и индивидуальных консультаций, текущего контроля и промежуточной аттестации; для самостоятельной работы обучающихся – учебная аудитория № 7-510 («Лаборатория разработки программного обеспечения микропроцессорной техники», «Кабинет самостоятельной работы студентов»), оборудованная 9 рабочими станциями с доступом к сети «Интернет» и к электронной информационной образовательной среде, с комплектом учебной мебели на 12 посадочных мест (согласно паспорту кабинета);
- доска аудиторная;
- интерактивная доска;
- презентации по темам курса «Проектирование человеко-машинного интерфейса».